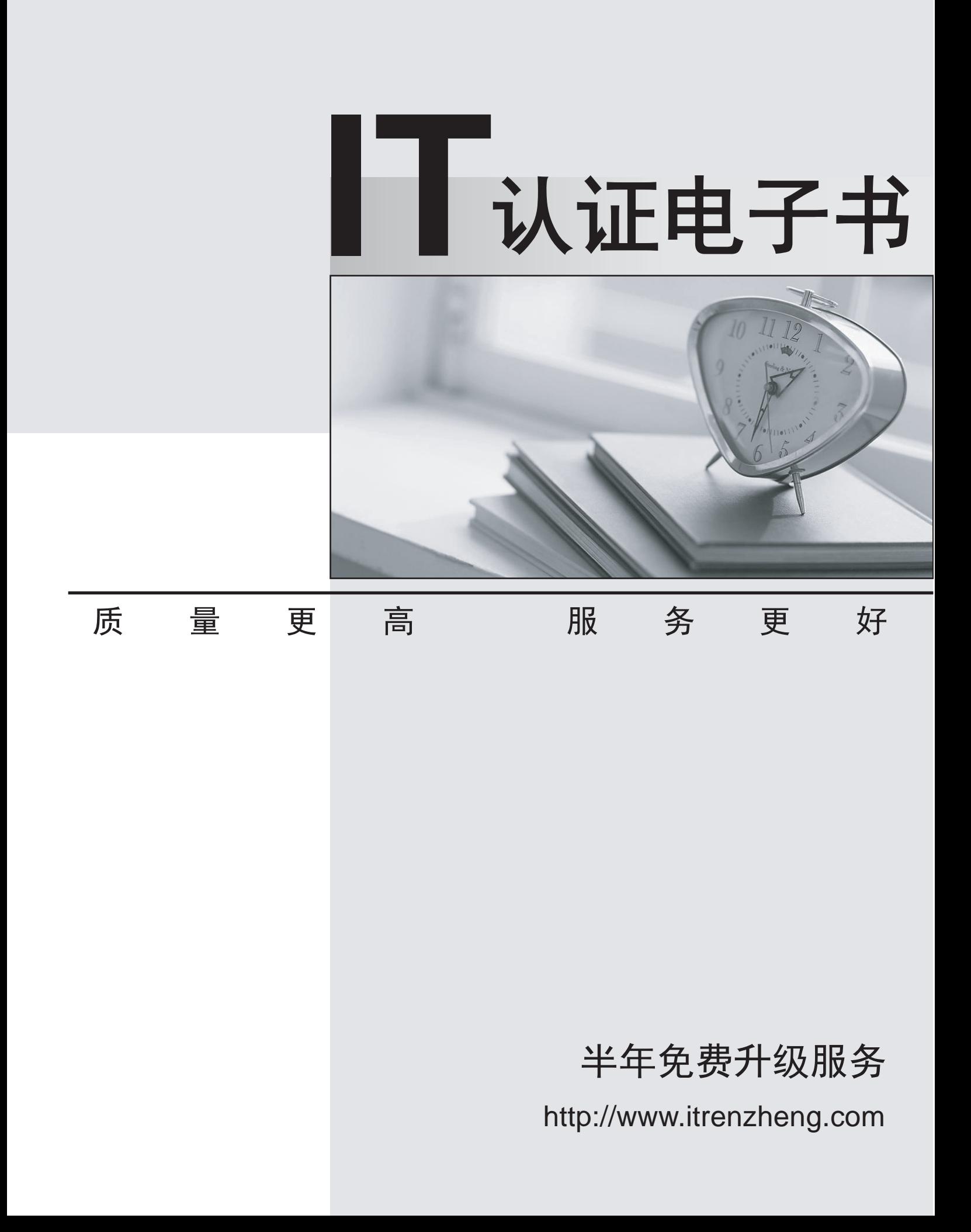

# **Exam** : **400-351**

# **Title** : CCIE Wireless Written Exam

# **Version** : DEMO

1.Refer to the exhibit.

# \*Mar 1 00:57:14.656: VTP LOG RUNTIME: MD5 digest failing canculated = 5E F8 96 59 87 4F 26 79 AC 84 A5 4E 6E C2 25 A8 transmitted = FA B3 6F EA 39 76 05 58 1E 0A 07 F9 AE 05 CD D3

You have been asked to troubleshoot why VTP is not distributing new VLANs to a VTP client switch. Which option is the most likely root cause of this VTP problem?

A. The VTP password is incorrect on the client switch.

B. The client switch is set to transparent mode, which ignores VLAN configuration updates from VTP servers.

C. The VTP encryption level does not match on the client switch.

D. The VTP password encryption level is not set on the client switch.

E. The VTP is not set to level 15 on the client switch.

#### **Answer:** A

## **Explanation:**

This log message does usually indicate a password or vtp domain name issue (case sensitive and watch for spaces)

2.Refer to the exhibit.

```
dot11 mbssid
dot11 ssid OPEN
  vlan 80
  authentication open
  mbssid quest-mode
.
dot11 ssid PSK
  vlan 81
  authentication open
  authentication key-management wpa
  mbssid quest-mode
  wpa-psk ascii 7 045802150C2E1D1C5A
dot11 ssid EAP
  vlan 82
  authentication open eap CLIENTS
  authentication network-eap CLIENTS
  authentication key-management wpa version 2
  mbssid quest-mode
bridge irb
interface Dot11Radio0
   1
  encryption vlan 81 mode ciphers tkip
   encryption vlan 82 mode ciphers aes-ccm
   ,
   ssid EAP
   1
   ssid OPEN
   ssid PSK
   station-role rot
```
It belongs to a Cisco IOS AP with just one radio. This portion of configuration refers to a multiple SSID/VLAN configuration.

Which statement is correct?

A. The SSID "EAP" will allow clients to connect to it using any EAP authentication method such as EAP-TLS.

B. The AP must have subinterfaces 80, 81, and 82 configured; on the Radio 0 and Ethernet interfaces.

C. "mbssid guest-mode" is used to allow broadcast of multiple SSIDs on the radio interface. No other "mbssid" commands are needed to achieve this functionality.

D. The configuration does not allow for non-corporate clients to connect to any SSID. Guest traffic, therefore, will not be allowed.

#### **Answer:** C

3.Which AireOS release is the first to support New Mobility on the Cisco 2504 WLC?

- A. 8.1.x
- B. 7.6.x
- C. 7.4.x
- D. 8.0.x

## **Answer:** B

## **Explanation:**

Please refer to this link: http://www.cisco.com/c/en/us/td/docs/wireless/controller/7-6/configuration-guide/ b\_cg76/b\_cg76\_chapter\_010010110.html

4.VLAN Trunking Protocol is a Cisco protocol that propagates the definition of VLANs over the local area network.

Which two statements are true? (Choose two.)

A. When Cisco switches are started from scratch, they are in server mode and their domain is set to null.

- B. VTP transparent mode forwards VTP packets and can act as a client or a server.
- C. VTP requires trunk mode interfaces to propagate.
- D. VTP config revision increases based on switch uptime.
- E. VTP requires access mode interfaces to propagate.

#### **Answer:** AC

## **Explanation:**

When a new switch is added to the network, by default it is configured with no VTP domain name or password, but in VTP server mode. If no VTP Domain Name has been configured, it assumes the one from the first VTP packet it receives. Since a new switch has a VTP configuration revision of 0, it will accept any revision number as newer and overwrite its VLAN information if the VTP passwords match. Reference: https://en.wikipedia.org/wiki/VLAN\_Trunking\_Protocol

5.Which three types of ACLs are supported by the Cisco 5760 WLC? (Choose three.)

- A. Router ACLs.
- B. VLAN ACLs (VLAN maps).
- C. Port ACLs.
- D. Switch port ACLs.
- E. AP Radio ACL.

The safer , easier way to help you pass any IT exams.

F. Router port ACLs. **Answer:** ABC